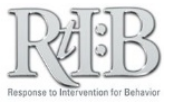

## Search Incidents

Incident context

Other participating

**Expectation violated** 

**Additional information** 

Unstructured Activity/Setting

Carl was found with a gun in his school bag

None

Be Safe

The Search Incident feature allows you to view details associated with specific incidents. You can search very broadly or quite specifically if you need to.

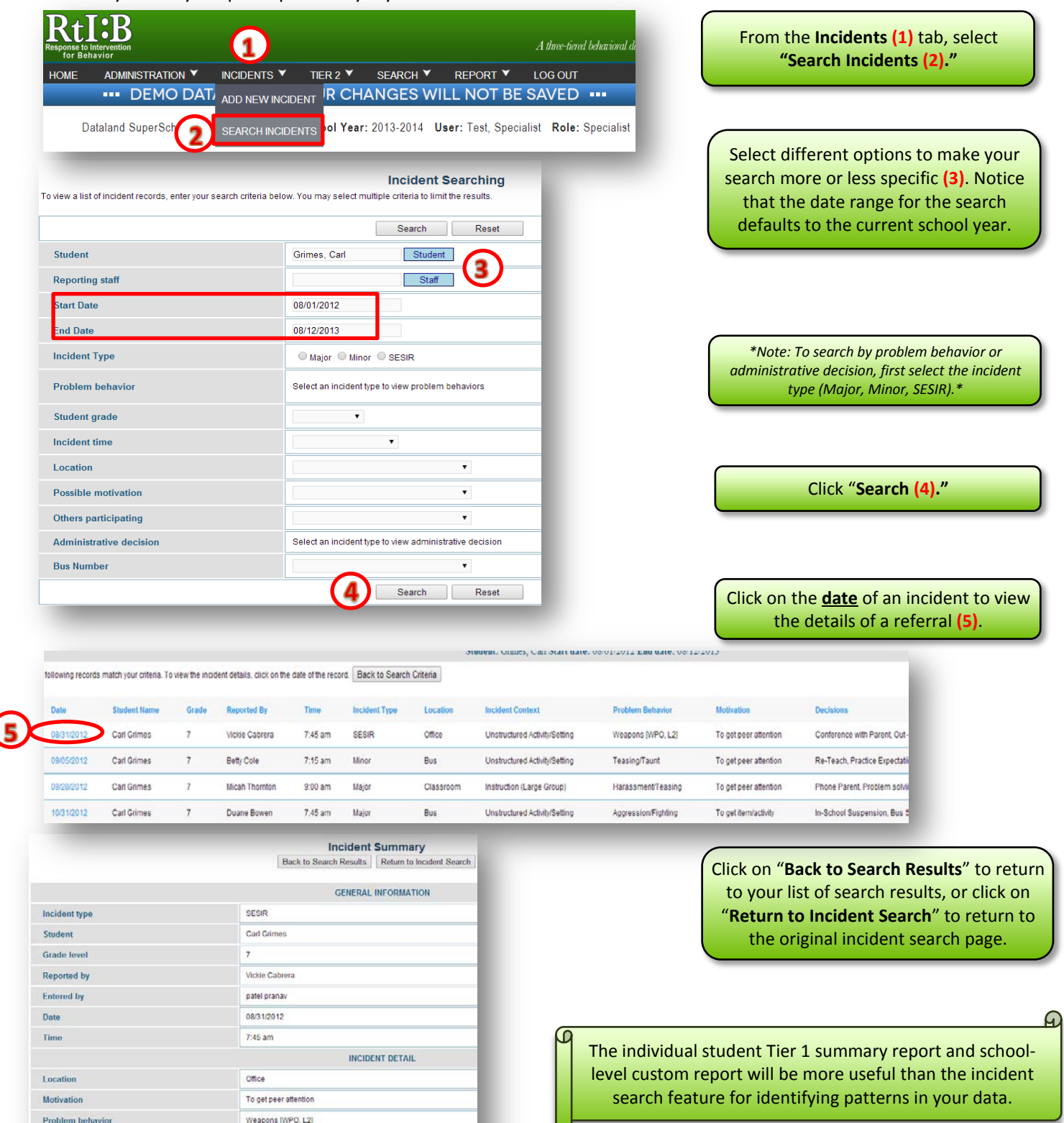

Want more information? See our websit[e www.flrtib.org](http://www.flrtib.org/) for more details: